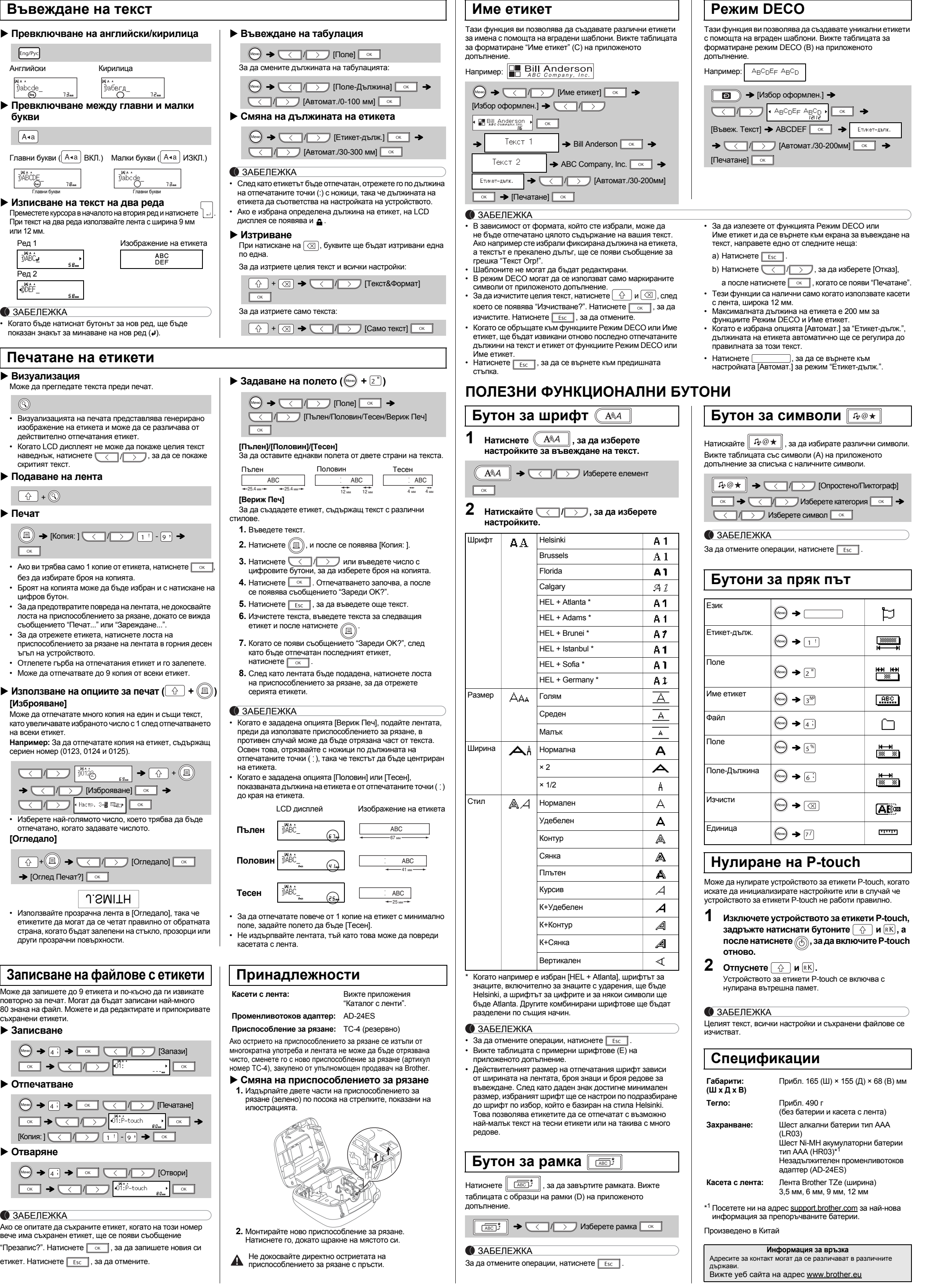

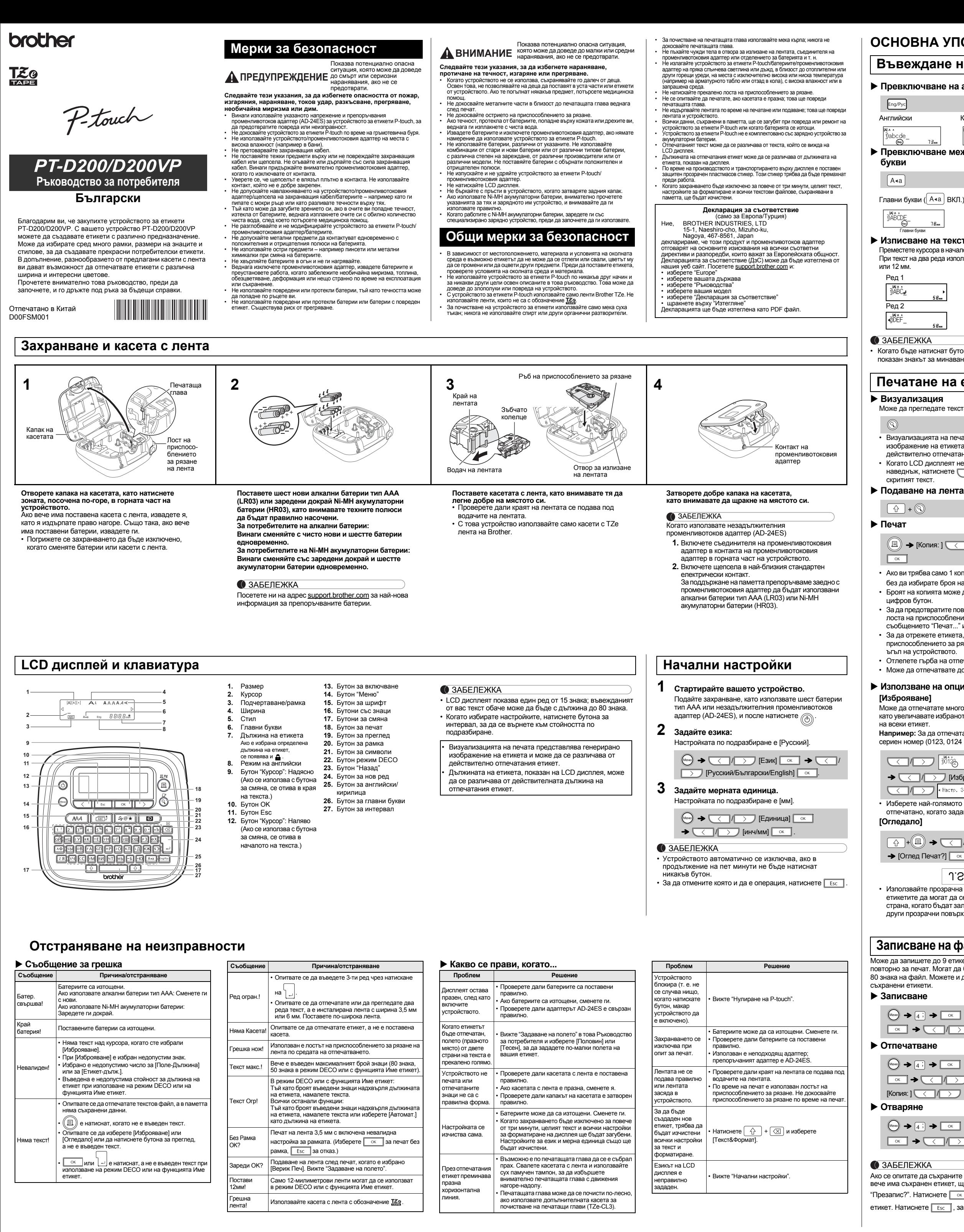

## **ОСНОВНА УПОТРЕБА**

## **Въвеждане на текст**

**ИЗПОЛЗВАНЕ НА ШАБЛОНИ**